## **ՈՒՍԽ: ՊԱՅՄԱՆԱԿԱՆ ՕՊԵՐԱՏՈՐ-194**

Ստանալ նոր քառանիշ թիվ, որի բոլոր թվանշանները հավասար են տրված n և m երկնիշ թվերից փոքրագույնի մեծագույն թվանշանին:

## **Մուտքային տվյալներ.**

Մուտքում տրված են n և m երկնիշ թվերը:

## **Ելքային տվյալներ.**

Ելքում պետք է արտածել խնդրի պատասխանը:

## **Օրինակ.**

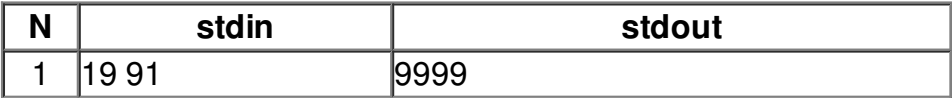